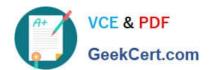

## C\_HANATEC142<sup>Q&As</sup>

SAP Certified Technology Associate - SAP HANA (Edition 2014)

# Pass SAP C\_HANATEC142 Exam with 100% Guarantee

Free Download Real Questions & Answers PDF and VCE file from:

https://www.geekcert.com/c\_hanatec142.html

100% Passing Guarantee 100% Money Back Assurance

Following Questions and Answers are all new published by SAP Official Exam Center

- Instant Download After Purchase
- 100% Money Back Guarantee
- 365 Days Free Update
- 800,000+ Satisfied Customers

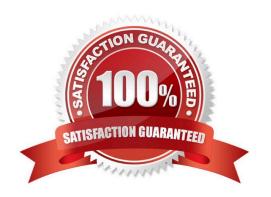

#### https://www.geekcert.com/c\_hanatec142.html 2024 Latest geekcert C\_HANATEC142 PDF and VCE dumps Download

| QUESTION                                                     |
|--------------------------------------------------------------|
| Your customer wants to implement an SAP product that:        |
| -Providesnear real-time replication to SAP HANA,             |
| -ConnectsSAP HANA to a non-SAP source system and SAP BW, and |
| -                                                            |
| UsesSAP BW extractors.                                       |
| What do you recommend?                                       |
| Please choose the correct answer.                            |
| A.                                                           |
| SAP Legacy System Migration Workbench (LSMW)                 |
| B.                                                           |
| SAP BusinessObjects Data Services 4.0                        |
| C.                                                           |
| SAP Landscape Transformation (SLT)                           |
| D.                                                           |
| Sybase Replication Server                                    |
| Correct Answer: B                                            |

#### **QUESTION 2**

You set up a data transfer architecture that replicates data to SAP HANA from an SAP source system using SAP Landscape Transformation (SLT).

Which of the following SLT configuration parameter changes can improve the replication performance?

There are 3 correct answers to this question.

- A. Set data class of tablespace
- B. Change initial load mode
- C. Select Allow Multiple Usage in Connection to Source System
- D. Increase the number of calculation jobs
- E. Increase the number of data transfer jobs

#### https://www.geekcert.com/c\_hanatec142.html 2024 Latest geekcert C\_HANATEC142 PDF and VCE dumps Download

Correct Answer: BDE

#### **QUESTION 3**

You want the user SOLMAN\_ADMIN to be able to modify the properties of the SAP HANA instance during system configuration in SAP Solution Manager.

Which role must you assign to the user SOLMAN\_ADMIN to achieve this?

Please choose the correct answer.

- A. SAP\_SYSREC\_ALL
- B. SAP\_SOLAR02\_ALL
- C. SAP\_SM\_ADMIN\_COMPONENT\_ALL
- D. SAP\_SYSTEM\_REPOSITORY\_ALL

Correct Answer: D

#### **QUESTION 4**

Which of the following can you do in the SAP HANA studio and also in the DBA Cockpit? There are 3 correct answers to this question.

- A. Execute system recovery.
- B. Implement backup scheduling.
- C. Monitor an SQLDBC trace.
- D. Display the statuses of database resources.
- E. View the tables in the  $\_SYS\_STATISTICS$  schema.

Correct Answer: CDE

#### **QUESTION 5**

A company wants to restrict data access to a specific year for certain users. Which privilege type must you define in SAP HANA to achieve this requirement? Please choose the correct answer.

- A. SQL privileges
- B. Package privileges
- C. System privileges
- D. Analytic privileges

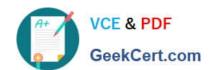

### https://www.geekcert.com/c\_hanatec142.html 2024 Latest geekcert C\_HANATEC142 PDF and VCE dumps Download

Correct Answer: D

C HANATEC142 Practice
Test

C HANATEC142 Study Guide C HANATEC142 Braindumps